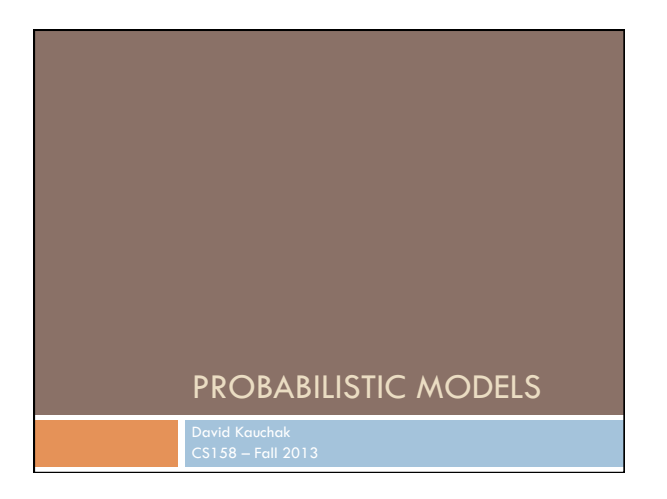

### Admin

Assignment 6

Office hours today:  $\Box$  2:30-3:15  $\Box$  4-4:45

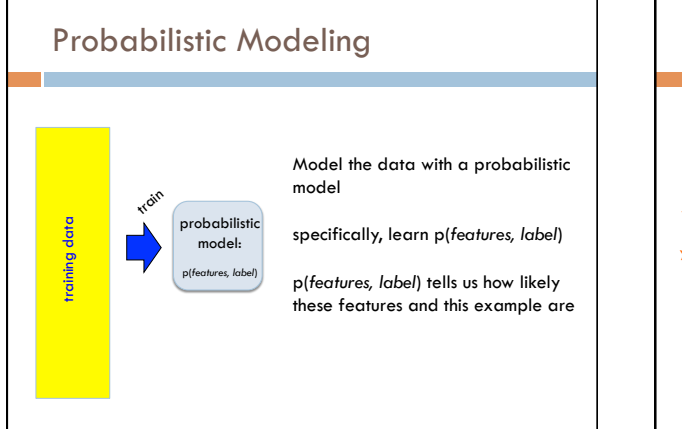

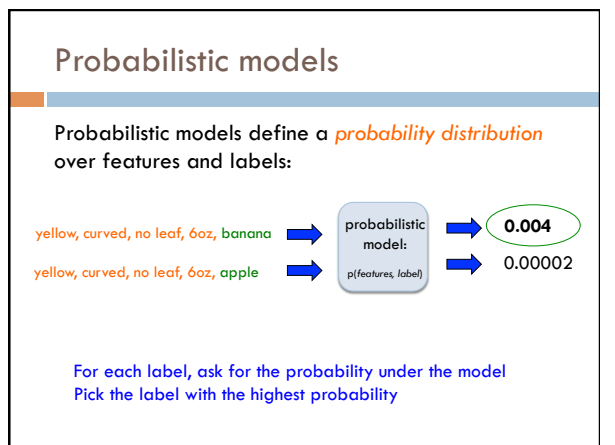

### Basic steps for probabilistic modeling

#### Probabilistic models

Step 1: pick a model

Step 2: figure out how to estimate the probabilities for the model

Step 3: (optional): deal with overfitting

Which model do we use, i.e. how do we calculate p(*feature, label*)?

How do train the model, i.e. how to we we estimate the probabilities for the model?

How do we deal with overfitting?

### Basic steps for probabilistic modeling

### Probabilistic models

p(*feature, label*)?

Step 1: pick a model

Step 2: figure out how to estimate the probabilities for the model

Step 3 (optional): deal with overfitting

Which model do we use, i.e. how do we calculate

How do train the model, i.e. how to we we estimate the probabilities for the model?

How do we deal with overfitting?

### Some maths

 $p$ ( *features*, *label*) =  $p(x_1, x_2, ..., x_m, y)$ 

- $= p(y)p(x_1, x_2,..., x_m | y)$
- $= p(y)p(x_1 | y)p(x_2,...,x_m | y, x_1)$
- $= p(y)p(x_1 | y)p(x_2 | y, x_1)p(x_3,...,x_m | y, x_1, x_2)$

 $= p(y) \prod_{j=1}^{y} p(x_i)$  $\prod_{i=1}^{m} p(x_i | y, x_1, \ldots, x_{i-1})$ 

# Step 1: pick a model

 $p$ ( *features*, *label*) =  $p(y)$   $\prod_{i=1}^{m} p(x_i | y, x_1, ..., x_{i-1})$ 

*j*=1 So, far we have made NO assumptions about the data

### $p(x_m | y, x_1, x_2, ..., x_{m-1})$

How many entries would the probability distribution table have if we tried to represent all possible values (e.g. for the wine data set)?

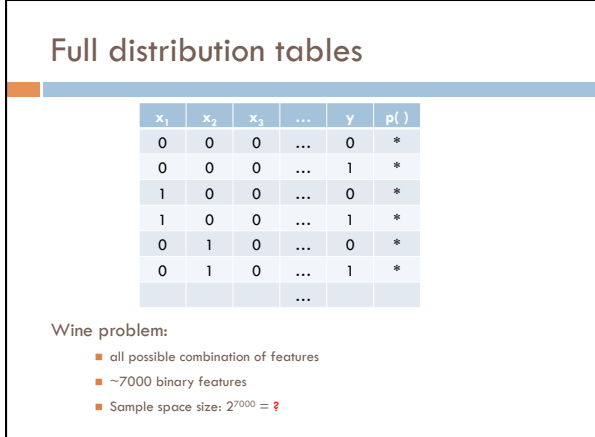

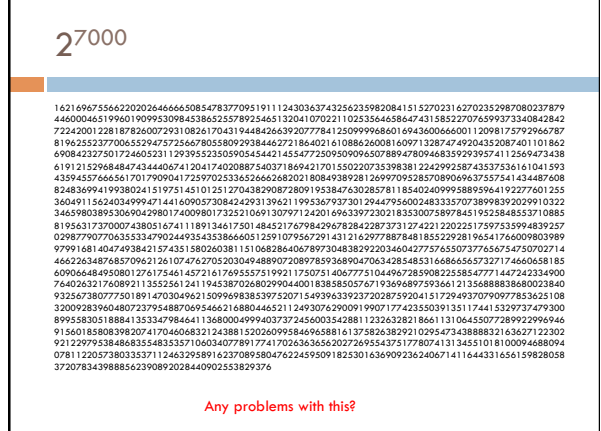

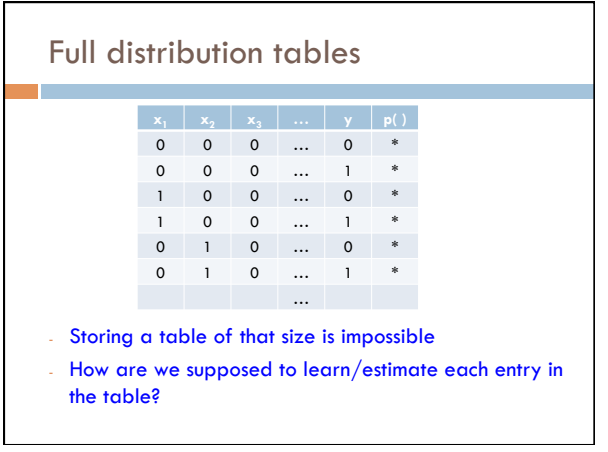

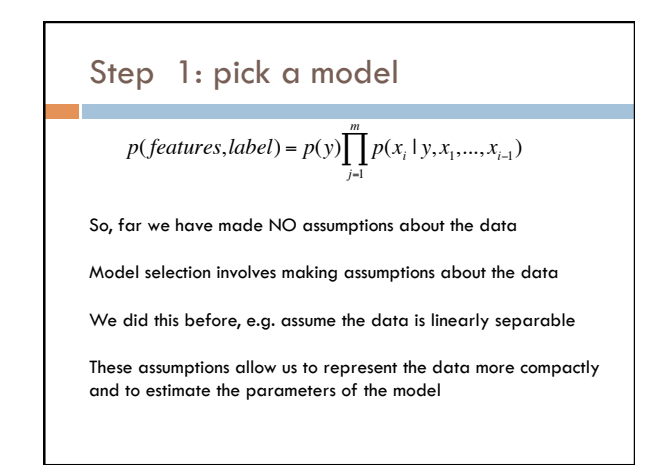

# An aside: independence

Two variables are independent if one has nothing to do with the other

For two independent variables, knowing the value of one does not change the probability distribution of the other variable (or the probability of any individual event) ! the result of the toss of a coin is independent of a roll of a die

! the price of tea in England is independent of the whether or not you pass ML

## independent or dependent?

Catching a cold and having a cat-allergy

Miles per gallon and driving habits

Height and longevity of life

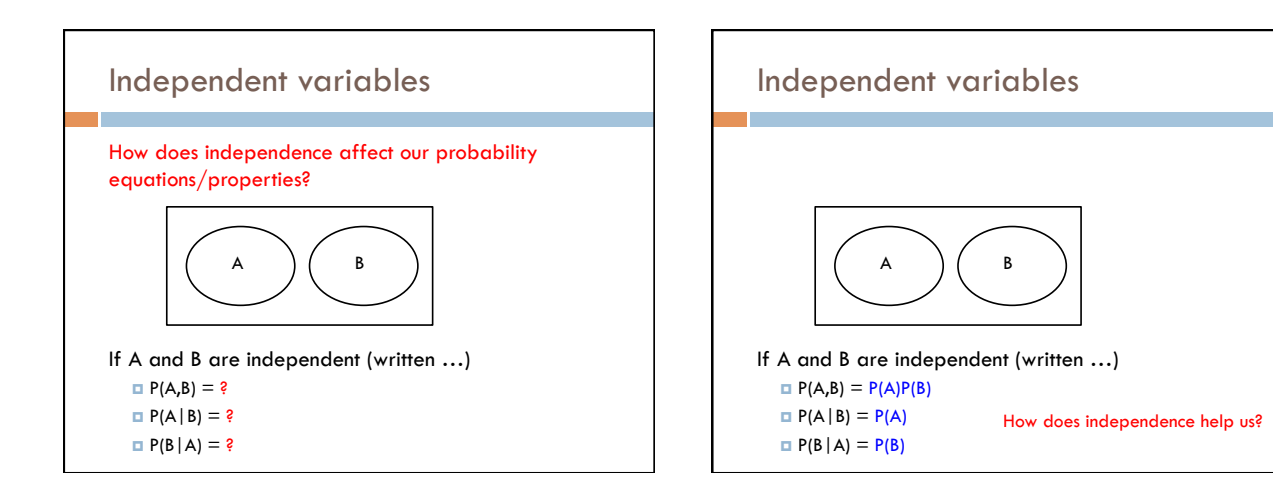

# Independent variables

If A and B are independent  $P(A,B) = P(A)P(B)$  $P(A|B) = P(A)$  $P(B|A) = P(B)$ 

Reduces the storage requirement for the distributions

Reduces the complexity of the distribution

Reduces the number of probabilities we need to estimate

# Conditional Independence

Dependent events can become independent given certain other events Examples,

 $\Box$  height and length of life

- **D** "correlation" studies
- ! size of your lawn and length of life

If A, B are conditionally independent given C

- $P(A,B|C) = P(A|C)P(B|C)$
- $P(A|B,C) = P(A|C)$
- $P(B|A,C) = P(B|C)$
- $\Box$  but P(A,B) ≠ P(A)P(B)

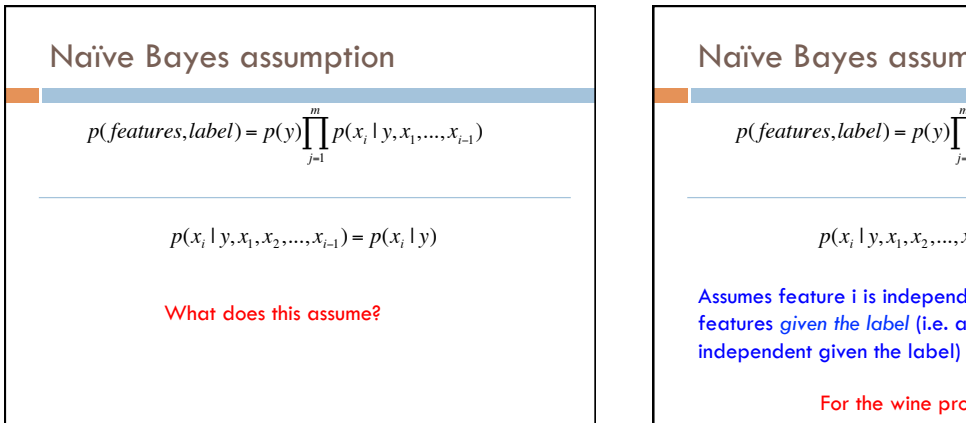

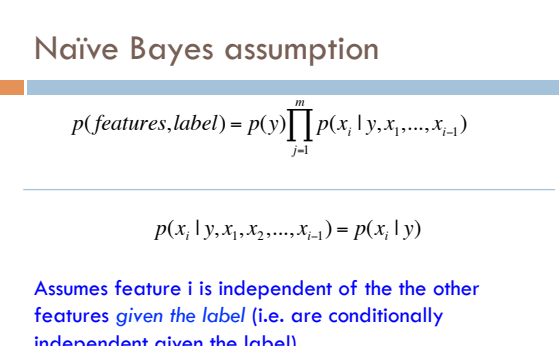

For the wine problem?

### Naïve Bayes assumption

### $p(x_i | y, x_1, x_2, ..., x_{i-1}) = p(x_i | y)$

Assumes feature i is independent of the the other features *given the label*

Assumes the probability of a word occurring in a review is independent of the other words *given the label*

For example, the probability of "pinot" occurring is independent of whether or not "wine" occurs given that the review is about "chardonnay"

Is this assumption true?

### Naïve Bayes assumption

$$
p(x_i \mid y, x_1, x_2, \dots, x_{i-1}) = p(x_i \mid y)
$$

For most applications, this is not true!

For example, the fact that "pinot" occurs will probably make it *more likely* that "noir" occurs (or take a compound phrase like "San Francisco")

However, this is often a reasonable approximation:

*p*(*x<sub>i</sub>* | *y*, *x*<sub>1</sub>, *x*<sub>2</sub>,..., *x*<sub>*i*−1</sub>) ≈ *p*(*x<sub>i</sub>*</sub> | *y*)

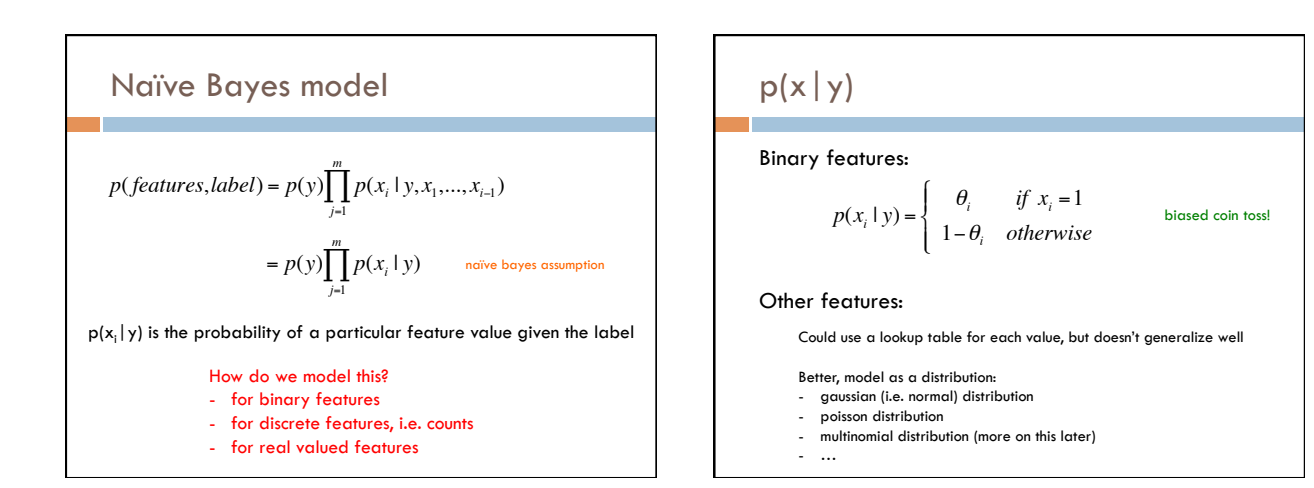

## Basic steps for probabilistic modeling

#### Probabilistic models

Step 1: pick a model

Step 2: figure out how to estimate the probabilities for the model

Step 3 (optional): deal with overfitting

Which model do we use, i.e. how do we calculate p(*feature, label*)?

How do train the model, i.e. how to we we estimate the probabilities for the model?

How do we deal with overfitting?

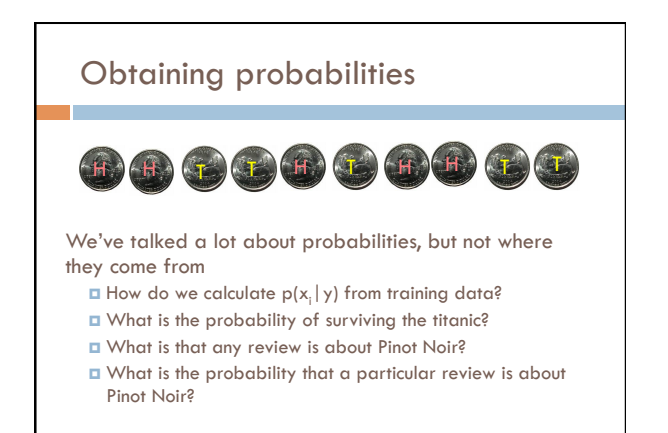

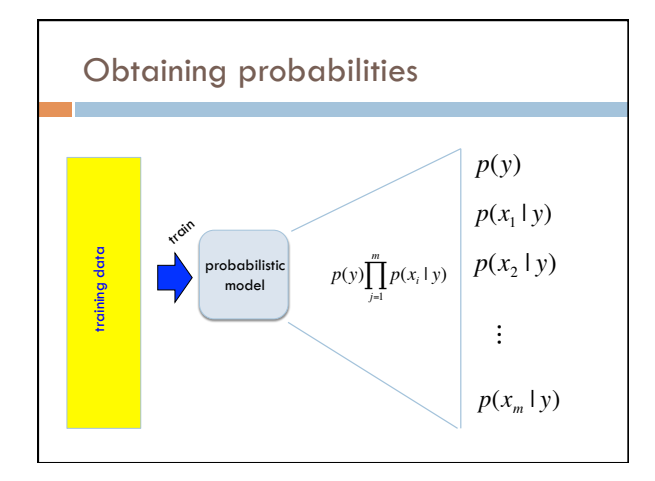

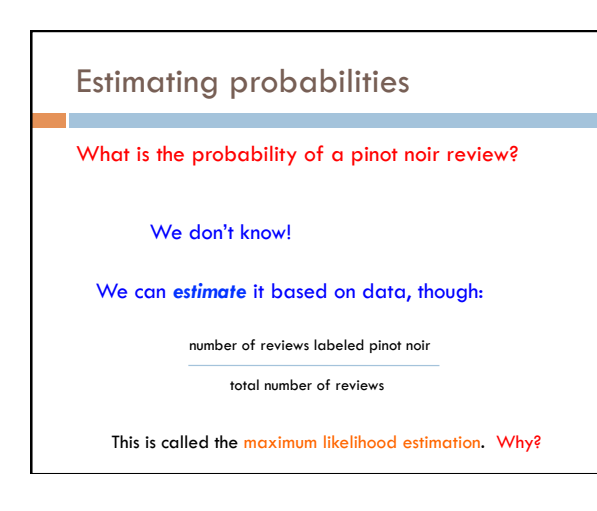

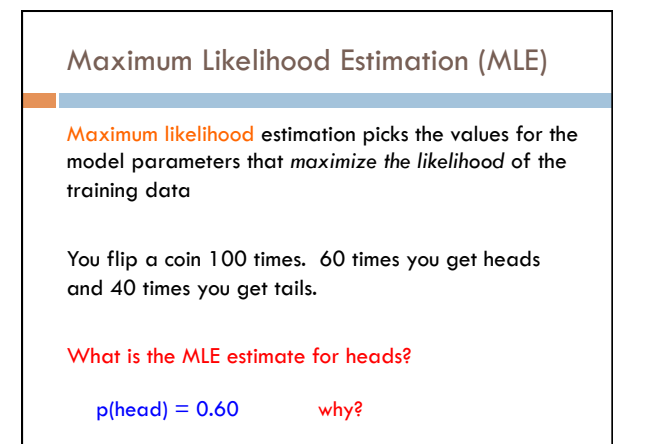

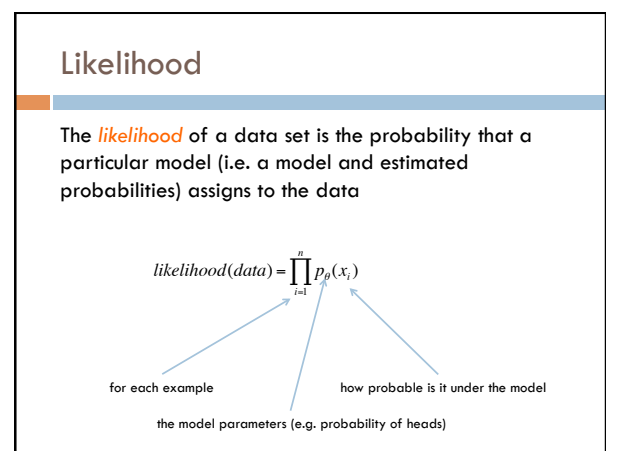

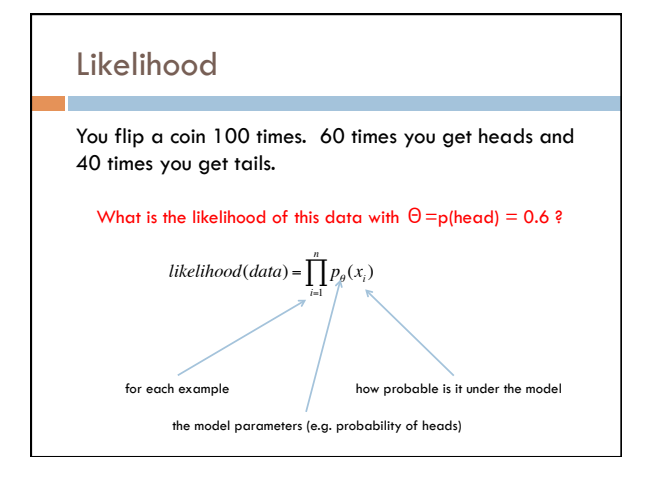

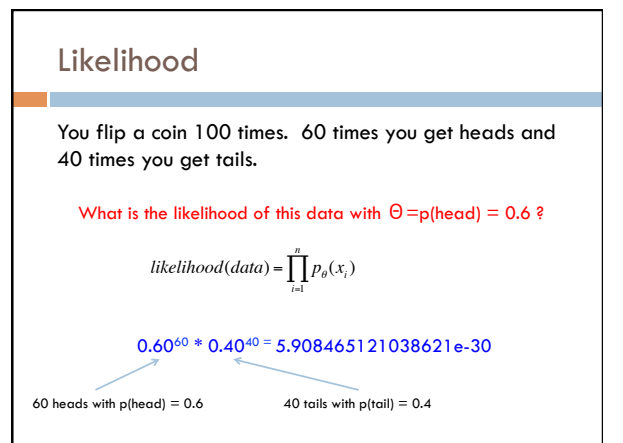

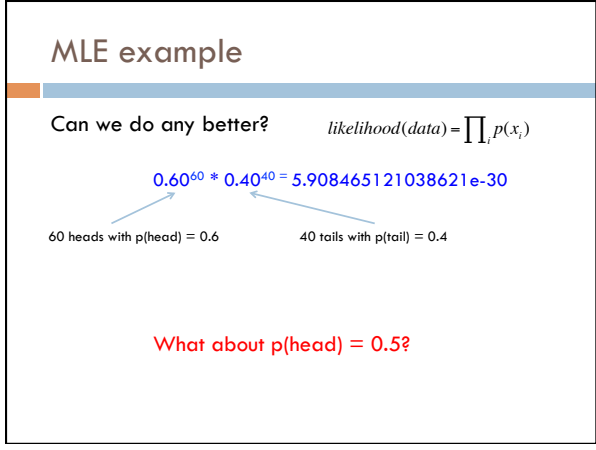

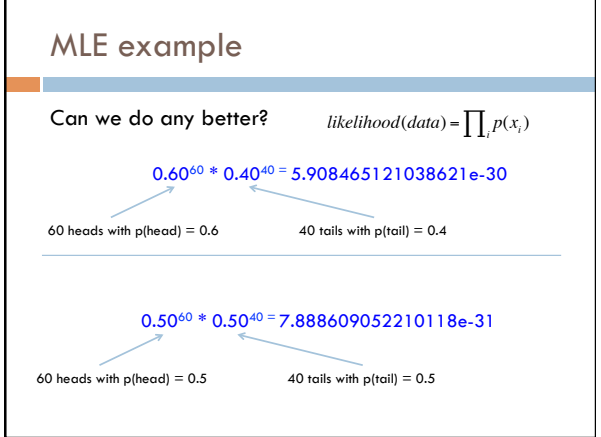

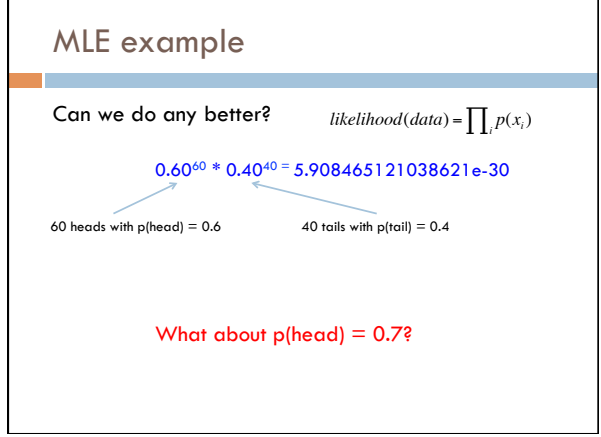

h

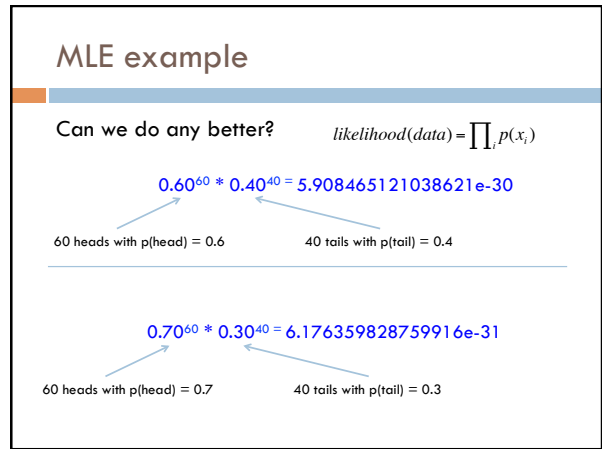

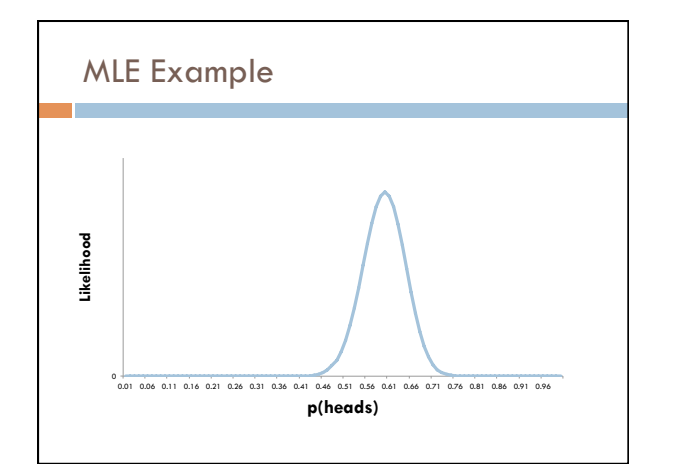

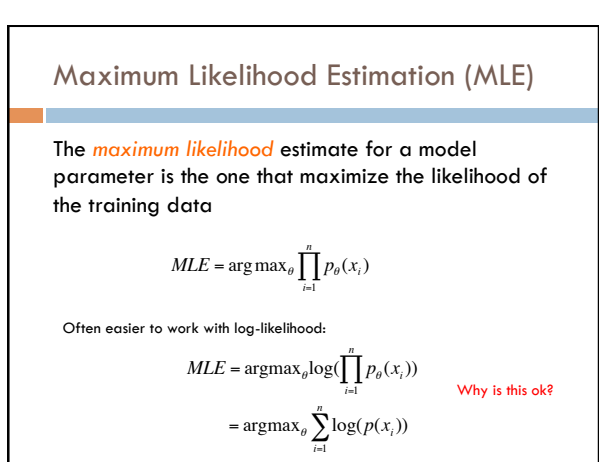

# Calculating MLE

The *maximum likelihood* estimate for a model parameter is the one that maximize the likelihood of the training data

$$
MLE = \operatorname{argmax}_{\theta} \sum_{i=1}^{n} \log(p(x_i))
$$

Given some training data, how do we calculate the MLE?

You flip a coin 100 times. 60 times you get heads and 40 times you get tails.

# Calculating MLE

You flip a coin 100 times. 60 times you get heads and 40 times you get tails.

$$
\log-likelihood = \sum_{i=1}^{n} \log(p(x_i))
$$

= 60log(*p*(*heads*))+ 40 log(*p*(*tails*))

 $= 60 \log(\theta) + 40 \log(1-\theta)$ 

 $MLE = \arg \max_{\theta} 60 \log(\theta) + 40 \log(1-\theta)$ 

How do we find the max?

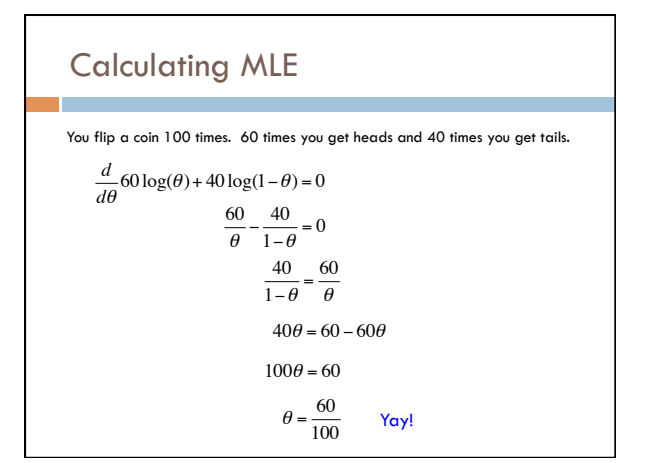

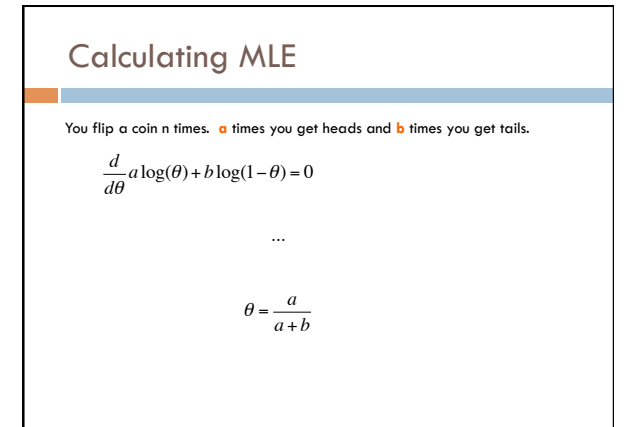

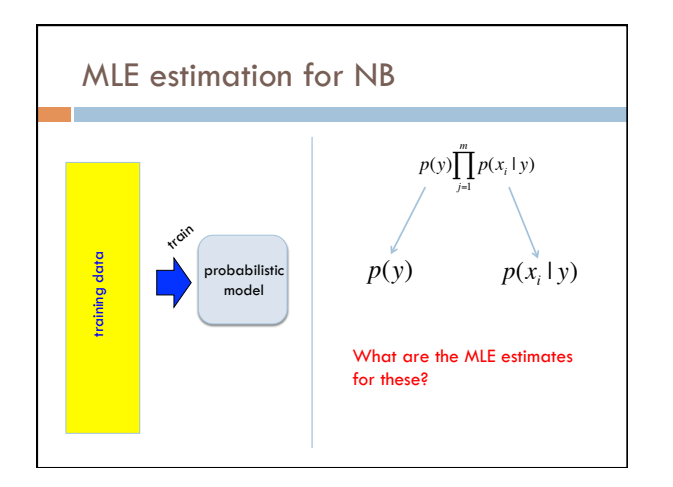

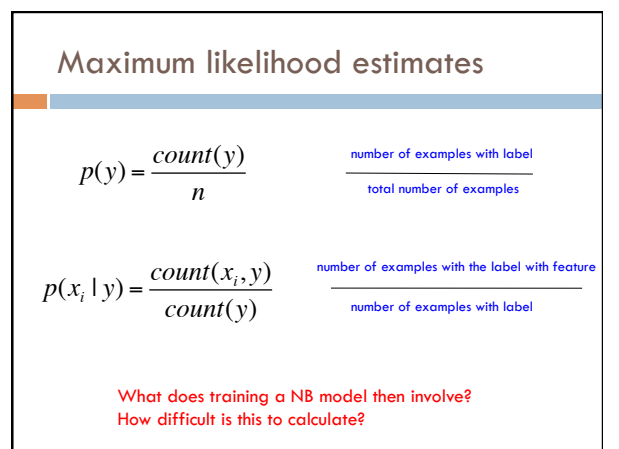

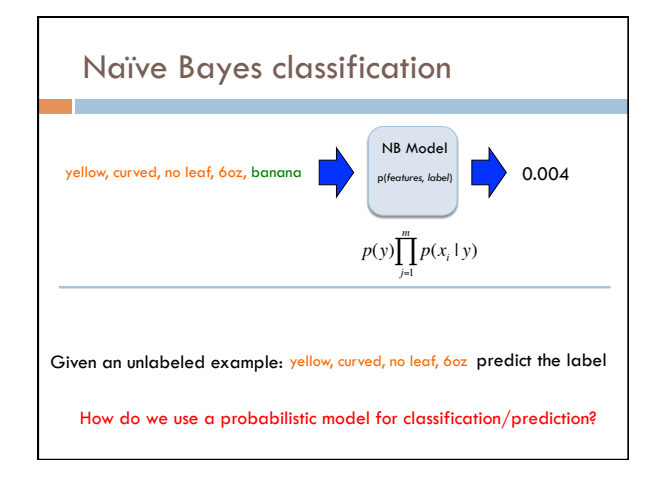

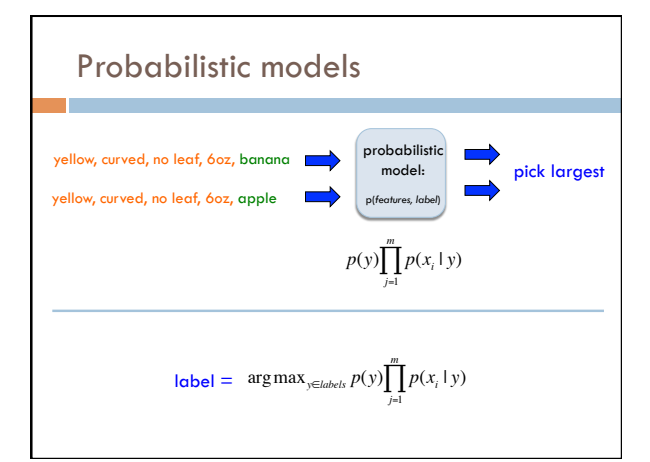

# Generative Story

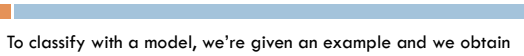

the probability

We can also ask how a given model would *generate* a document

This is the "generative story" for a model

Looking at the generative story can help understand the model

We also can use generative stories to help develop a model

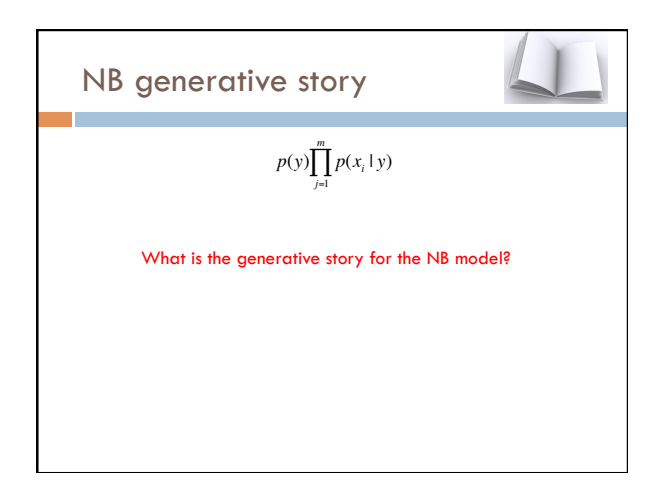

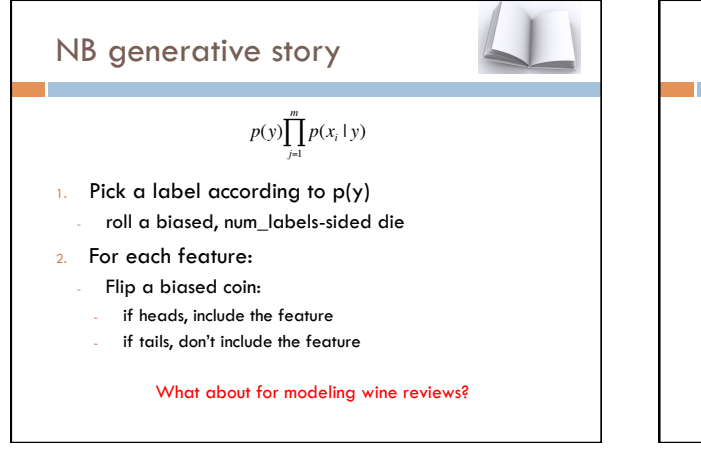

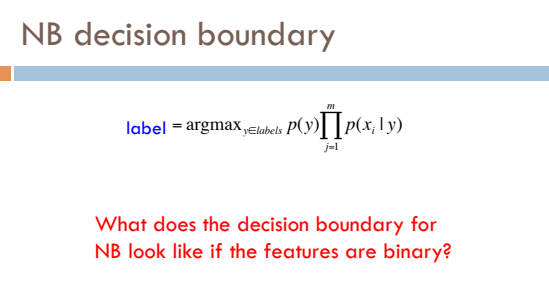

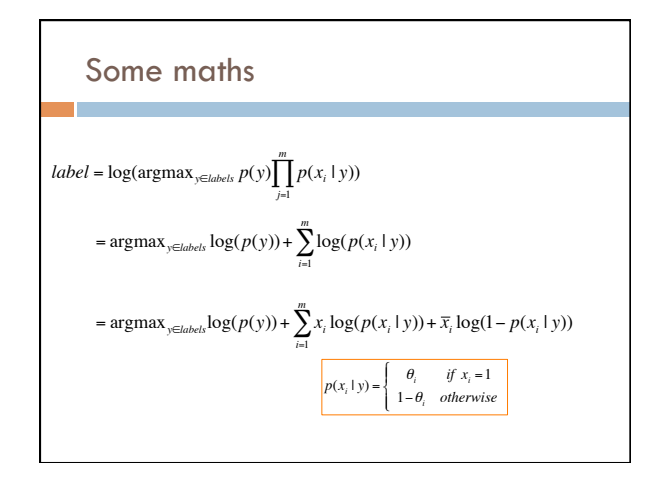

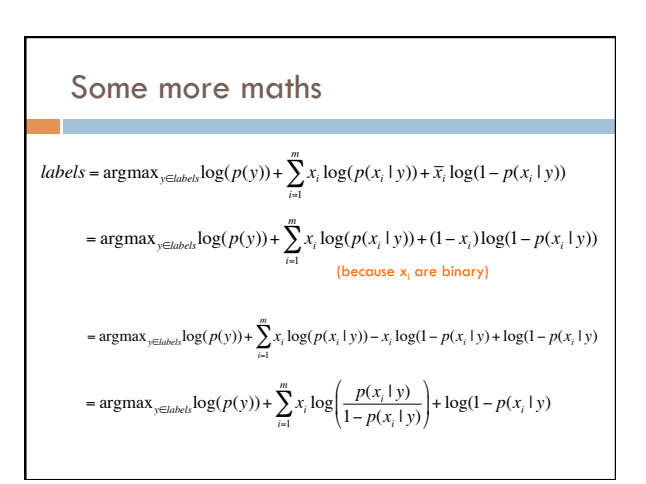

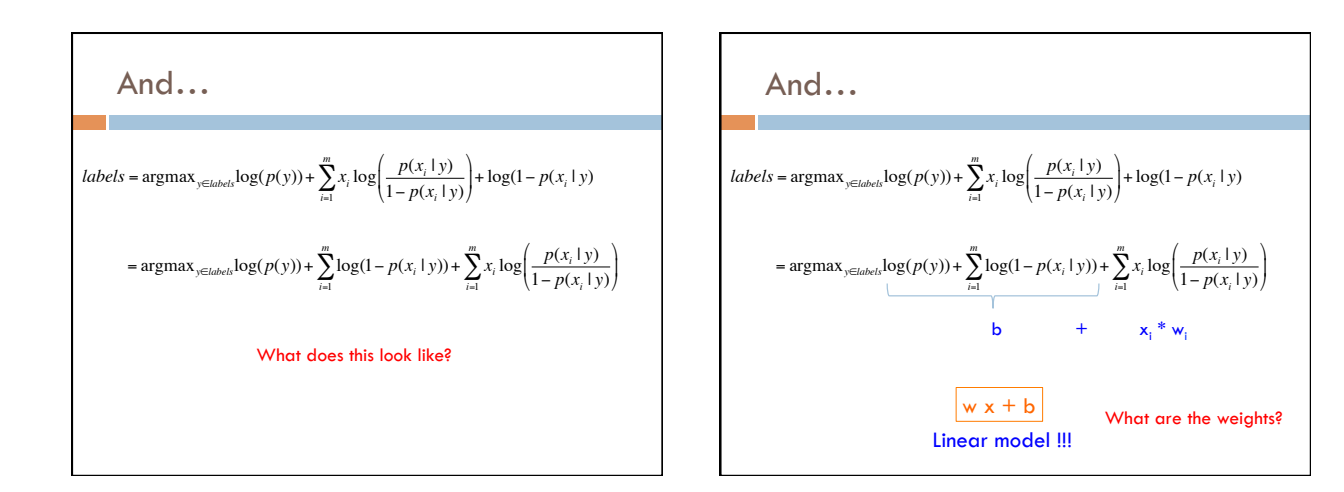

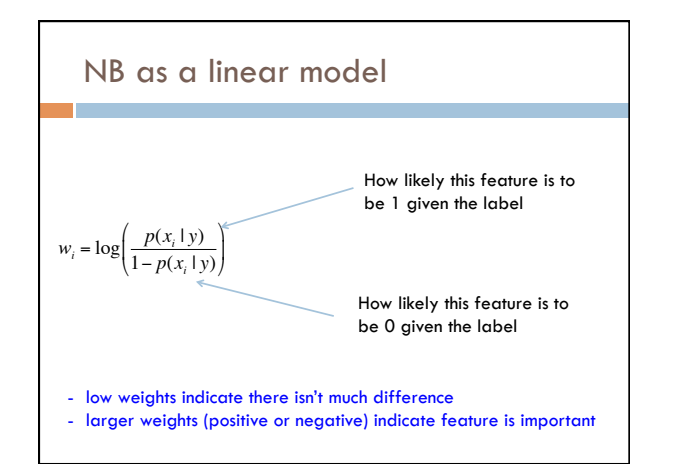

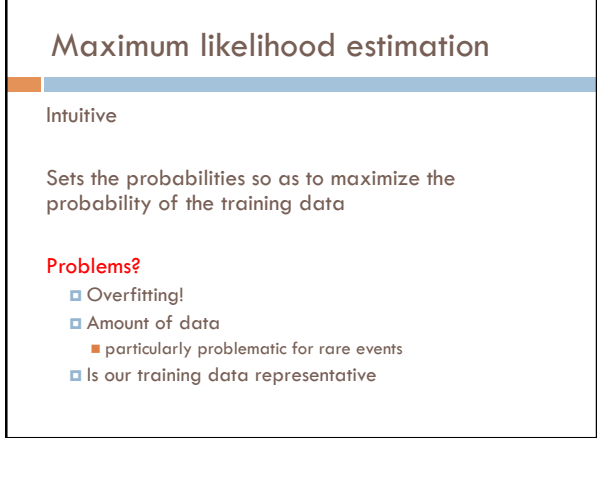

### Basic steps for probabilistic modeling

#### Probabilistic models

Step 1: pick a model

Step 2: figure out how to estimate the probabilities for the model

Step 3 (optional): deal with overfitting

Which model do we use, i.e. how do we calculate p(*feature, label*)?

How do train the model, i.e. how to we we estimate the probabilities for the model?

How do we deal with overfitting?

LAW OF LARGE NUMBERS IN AVERAGE OF DIE ROLLS

The Christian Company of the Christian Company of the Christian Company of The Christian Christian Christian C

 $\begin{tabular}{ll} \bf{Ro11} \\ \bf{PLOT} &+++0utcone & \textcolor{red}{\pmb{\qquad \qquad }} \bf{A} \bf{verage} \end{tabular}$ 

### Back to parasitic gaps

Coin experiment

Say the actual probability is 1/100,000

We don't know this, though, so we're estimating it from a small data set of 10K sentences

What is the probability that we have a parasitic gap sentence in our sample?

# Back to parasitic gaps

#### $p(not\_parasitic) = 0.999999$

p(not\_parasitic)<sup>10000</sup>  $\approx$  0.905 is the probability of us NOT finding one

- Then probability of us finding one is  $\sim$  10%
- 90% of the time we won't find one and won't know anything (or assume  $p$ (parasitic) = 0)
- 10% of the time we would find one and incorrectly assume the probability is 1/10,000 (10 times too large!)

#### Solutions?

### Priors

Coin1 data: 3 Heads and 1 Tail Coin2 data: 30 Heads and 10 tails Coin3 data: 2 Tails Coin4 data: 497 Heads and 503 tails

If someone asked you what the probability of heads was for each of these coins, what would you say?